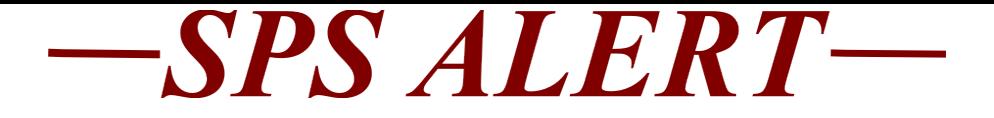

## **Special SPS Alert 118: HR, Timekeeping, Payroll Updates**

*Release date: 9/11/2019*

## **Timekeepers:**

If you have employees that are having issues with entering and submitting timesheets today, please send them the following instructions. This may not apply to all employees, only users that have had a recent update to Chrome.

## **Employee:**

If you are having issues with entering or saving your hours to your SPS time sheet and are unable to save and submit your time sheet, you can use the following instructions:

Go to Internet Explorer or FireFox to use as your browser instead of Chrome.

Copy and paste the url below to Internet Explorer or FireFox, to get to the SPS/Workday Log In page: [https://wd5.myworkday.com/stateofmaryland/d/ho](https://wd5.myworkday.com/stateofmaryland/d/home.htmld) [me.htmld](https://wd5.myworkday.com/stateofmaryland/d/home.htmld)